$,$  tushu007.com

## <<Delphi

<<Delphi

- 13 ISBN 9787302106562
- 10 ISBN 7302106568

出版时间:2005-5

作者:王昊/安富国/孙以义等安富国孙以义

页数:404

字数:547000

extended by PDF and the PDF

http://www.tushu007.com

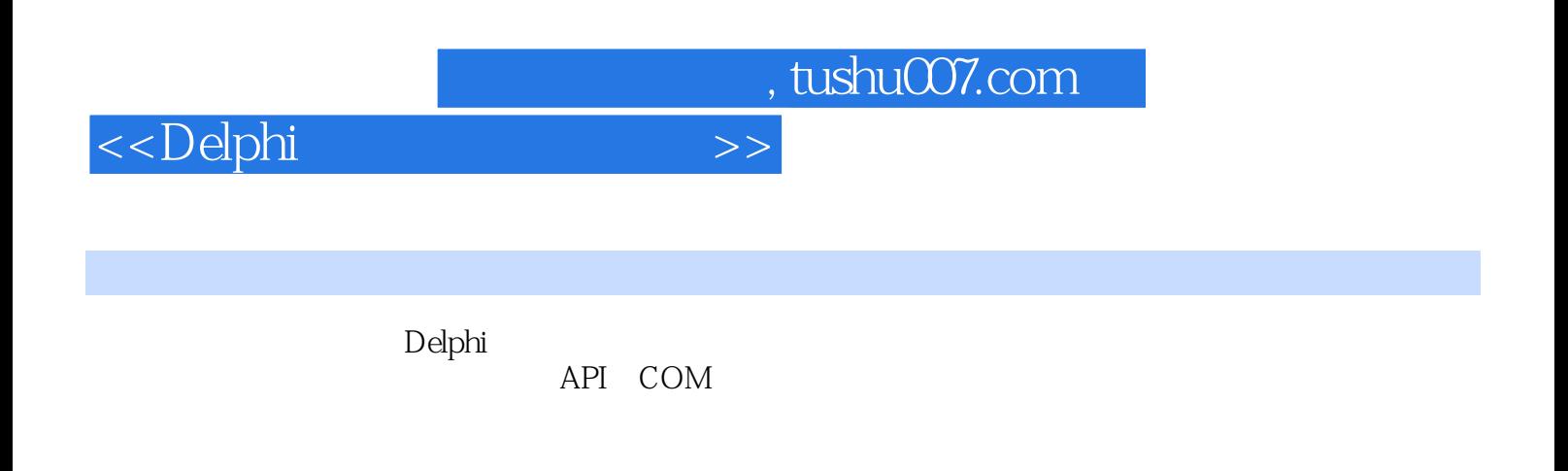

 $\mathsf{Delphi}$ 

 $,$  tushu007.com

## <<Delphi

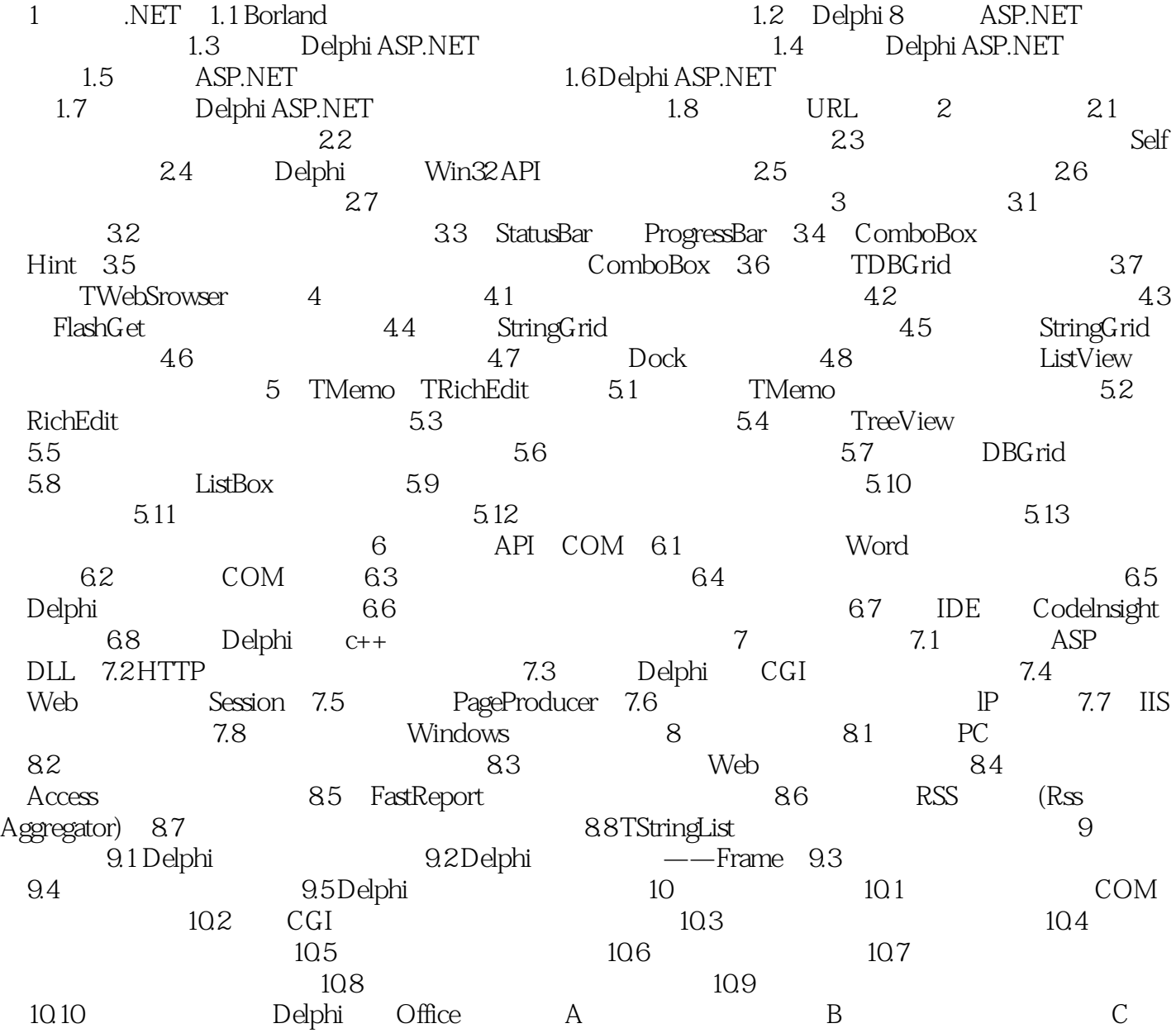

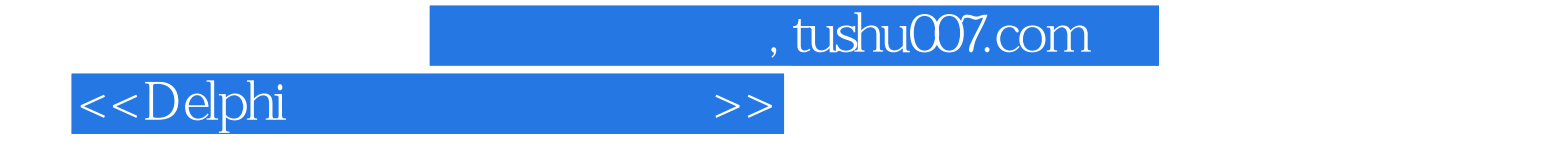

本站所提供下载的PDF图书仅提供预览和简介,请支持正版图书。

更多资源请访问:http://www.tushu007.com